Systèmes Dell DR4100 Guide de mise en route

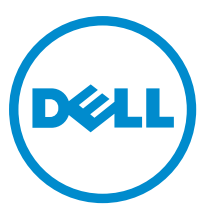

Modèle réglementaire: E14S Series Type réglementaire: E14S001

# Remarques, précautions et avertissements

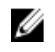

REMARQUE : Une REMARQUE indique des informations importantes qui peuvent vous aider à mieux utiliser l'ordinateur.

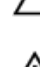

PRÉCAUTION : Une PRÉCAUTION indique un risque de dommage matériel ou de perte de données et vous indique comment éviter le problème.

AVERTISSEMENT : Un AVERTISSEMENT indique un risque d'endommagement du matériel, de blessure corporelle ΛN ou de mort.

#### **©** 2012 Dell Inc.

Marques utilisées dans ce document : Dell™, le logo Dell, Dell Boomi™, Dell Precision™ , OptiPlex™, Latitude™, PowerEdge™, PowerVault™, PowerConnect™, OpenManage™, EqualLogic™, Compellent™, KACE™, FlexAddress™, Force10™ et Vostro™ sont des marques de Dell Inc. Intel®, Pentium®, Xeon®, Core® et Celeron® sont des marques déposées d'Intel Corporation aux États-Unis et dans d'autres pays. AMD® est une marque déposée et AMD Opteron™, AMD Phenom™ et AMD Sempron™ sont des marques d'Advanced Micro Devices, Inc. Microsoft®, Windows®, Windows Server®, Internet Explorer®, MS-DOS®, Windows Vista® et Active Directory® sont des marques ou des marques déposées de Microsoft Corporation aux États-Unis et/ou dans d'autres pays. Red Hat® et Red Hat® Enterprise Linux® sont des marques déposées de Red Hat, Inc. aux États-Unis et/ou dans d'autres pays. Novell® et SUSE® sont des marques déposées de Novell Inc. aux États-Unis et dans d'autres pays. Oracle® est une marque déposée d'Oracle Corporation et/ou de ses filiales. Citrix®, Xen®, XenServer® et XenMotion® sont des marques ou des marques déposées de Citrix Systems, Inc. aux États-Unis et/ou dans d'autres pays. VMware®, Virtual SMP®, vMotion®, vCenter® et vSphere® sont des marques ou des marques déposées de VMware, Inc. aux États-Unis ou dans d'autres pays. IBM® est une marque déposée d'International Business Machines Corporation.

2012 - 11

Rev. A01

# Installation et configuration

AVERTISSEMENT : Avant d'exécuter la procédure suivante, lisez les consignes de sécurité fournies avec le système.

# Déballage d'un système en rack

Sortez le système de son emballage et identifiez chaque élément.

Assemblez les rails et installez le système dans le rack en suivant les consignes de sécurité et les instructions d'installation du rack fournies avec votre système.

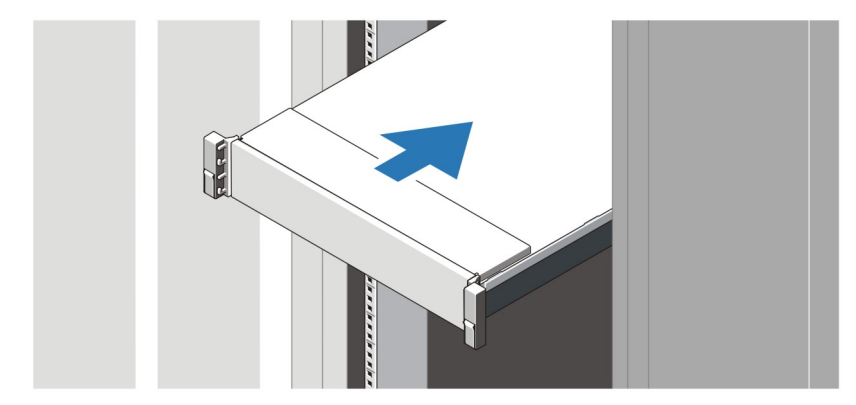

Figure 1. Installation des rails et du système dans un rack

### Connexion du clavier (facultatif), de la souris et du moniteur

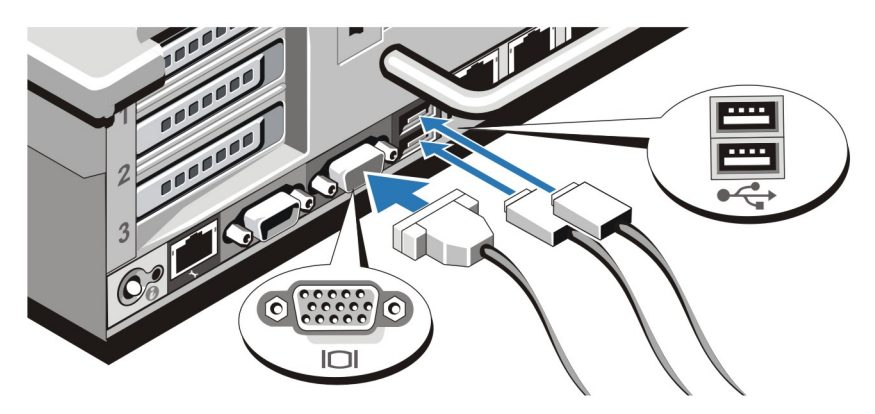

Figure 2. Connexion du clavier, de la souris et du moniteur

Connectez le clavier, la souris et le moniteur (facultatif).

Les connecteurs à l'arrière du système sont assortis d'icônes indiquant quels câbles brancher à chaque connecteur. Assurez-vous de serrer les vis (le cas échéant) sur le connecteur du câble du moniteur.

### Branchement du ou des câbles d'alimentation

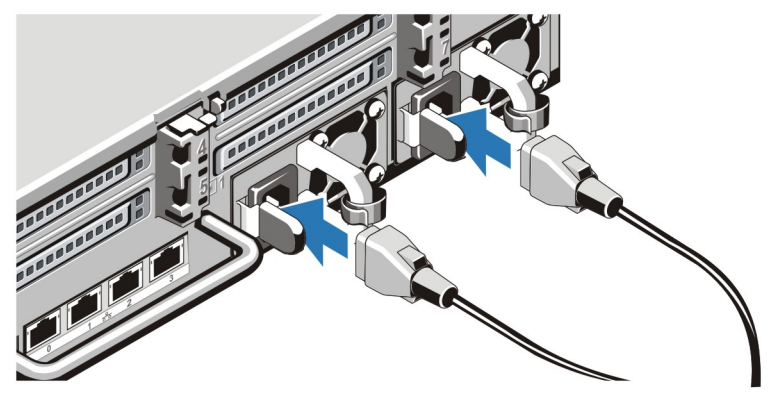

Figure 3. Branchement du ou des câbles d'alimentation

Connectez le ou les câbles d'alimentation au système et, si vous utilisez un moniteur, branchez son câble d'alimentation.

### Sécurisation du ou des câbles d'alimentation

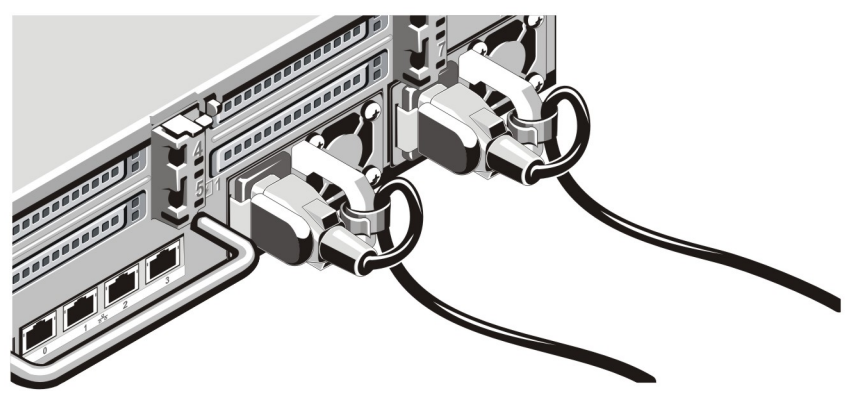

Figure 4. Sécurisation du ou des câbles d'alimentation

Faites une boucle comme indiqué dans l'illustration et attachez le(s) câble(s) d'alimentation du système au clip. Branchez ensuite l'autre extrémité du ou des câbles sur une prise de courant mise à la terre ou sur une source d'alimentation autonome (onduleur ou unité de distribution de l'alimentation [PDU]).

### Mise sous tension du système

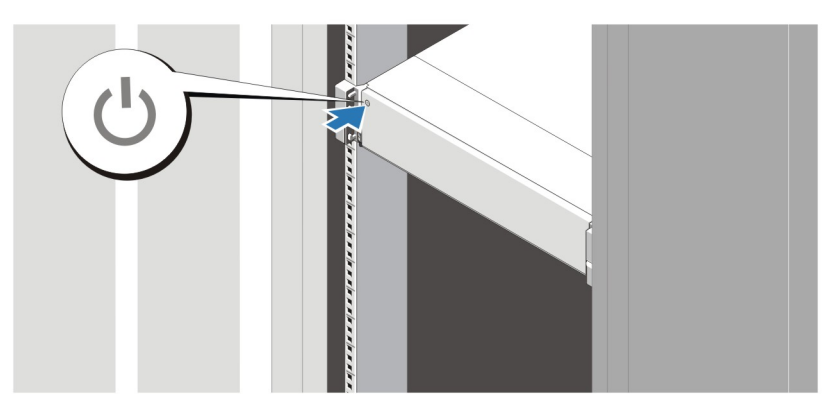

### Figure 5. Mise sous tension du système

Appuyez sur le bouton d'alimentation du système. Le voyant d'alimentation devrait s'allumer

### Installation de la façade en option

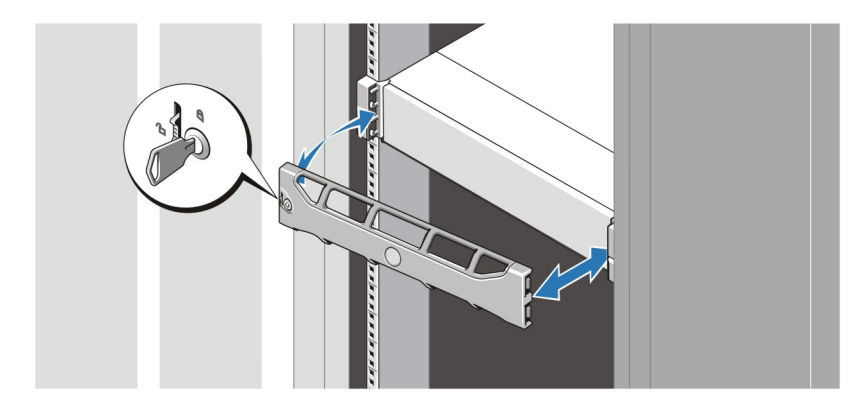

#### Figure 6. Installation du cadre

Installez le cadre (facultatif).

### Contrat de licence de logiciel Dell

Avant d'utiliser le système, veuillez lire le contrat de licence du logiciel Dell fourni avec celui-ci. Vous devez considérer les supports du logiciel installé par Dell comme des copies de SECOURS du logiciel installé sur le disque dur du système. Si vous n'acceptez pas les termes du contrat, veuillez appeler le numéro d'assistance client. Les clients aux États-Unis doivent appeler le 800-WWW-DELL (800-999-3355). Les clients en-dehors des États-Unis doivent se rendre sur le site support.dell.com et sélectionner leur pays ou région dans le bas de la page.

## Autres informations utiles

AVERTISSEMENT : Reportez-vous aux informations concernant la sécurité et les réglementations qui accompagnent le système. Des informations sur la garantie peuvent être incluses à ce document ou à un document séparé.

- Le Manuel du propriétaire fournit des informations concernant les fonctionnalités du système et décrit comment dépanner le système et installer ou remplacer des composants système. Ce document est disponible en ligne à l'adresse support.dell.com/manuals.
- Le Guide d'interopérabilité fournit des informations concernant les versions matérielles et logicielles du système prises en charge. Ce document est disponible en ligne à l'adresse support.dell.com/manuals.
- La documentation fournie avec le rack indique comment installer le système dans un rack, le cas échéant.
- Le Guide de référence des lignes de commande fournit des informations concernant la gestion des opérations de sauvegarde de données et de réplication du système DR4100 au moyen de l'interface de lignes de commande (CLI). Ce document est disponible en ligne à l'adresse support.dell.com/manuals.
- Le Guide de l'administrateur fournit des informations concernant la démarche à suivre au premier amorçage pendant la configuration initiale du système. Ce document est disponible en ligne à l'adresse support.dell.com/ manuals.
- Pour obtenir le nom complet d'une abréviation ou connaître la signification d'un sigle utilisé dans ce tableau, voir le Glossaire sur support.dell.com/manuals.

REMARQUE : Vérifiez toujours si des mises à jour sont disponibles sur le site support.dell.com/manuals et lisez-les en premier, car elles remplacent souvent les informations contenues dans les autres documents.

**REMARQUE :** Lors de la mise à niveau de votre système, nous vous recommandons de télécharger et d'installer le progiciel de mise à niveau le plus récent depuis l'adresse support.dell.com.

### Obtention d'une assistance technique

Si vous avez du mal à comprendre une procédure de ce guide ou si le système ne fonctionne pas selon vos attentes, voir votre Manuel du propriétaire à l'adresse support.dell.com. La société Dell fournit plusieurs options de service et de support en ligne et téléphoniques. Pour en savoir plus, rendez-vous à l'adresse support.dell.com.

## Informations NOM

Les informations suivantes, qui s'appliquent à l'appareil décrit dans ce document, sont fournies conformément aux exigences de la Norme Officielle Mexicaine (NOM) :

Importateur : Dell Inc. de México, S.A. de C.V. Paseo de la Reforma 2620 -11º Piso Col. Lomas Altas 11950 México, D.F. Numéro de modèle : E14S Tension d'alimentation : 100 – 240 V CA Fréquence : 50/60 Hz Consommation électrique :  $10 A - 5 A (X 2)$ 

**REMARQUE :**  $(X#), # =$  nombre maximal de blocs d'alimentation par système Ø

### Caractéristiques techniques

U REMARQUE : Les caractéristiques suivantes se limitent à celles que la législation impose de fournir avec le système. Pour une liste complète des caractéristiques actuelles de votre ordinateur, consultez le site Web support.dell.com.

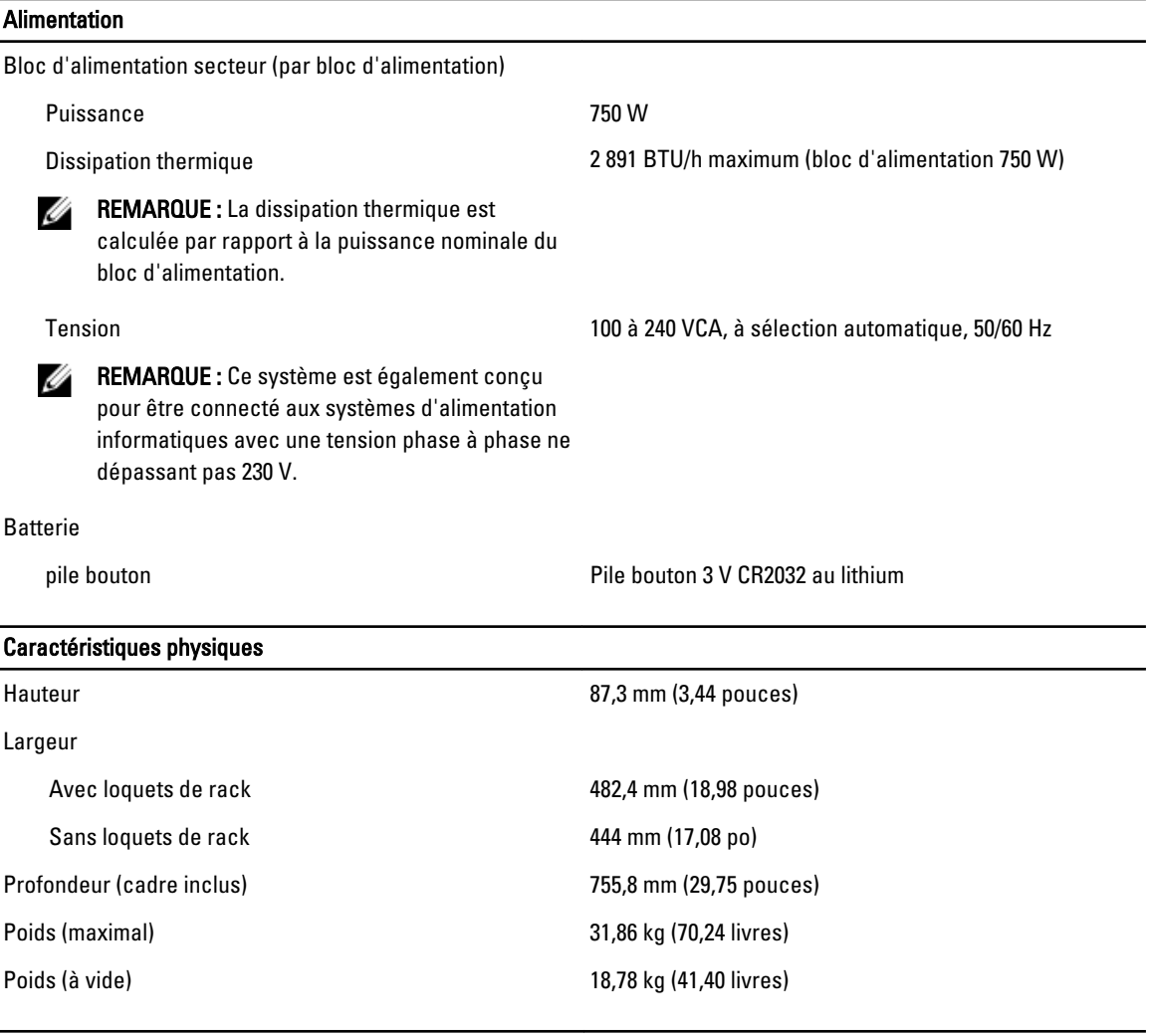

### Conditions environnementales

REMARQUE : Votre système tolère des pics de température de 40 °C à 45 °C en centres de données refroidis par Ø l'air. Pour plus d'informations, reportez-vous au Manuel du propriétaire à l'adresse support.dell.com/manuals.

U REMARQUE : Pour en savoir plus sur les mesures d'exploitation liées à différentes configurations particulières, rendez-vous sur dell.com/environmental\_datasheets.

**Température** 

### Conditions environnementales

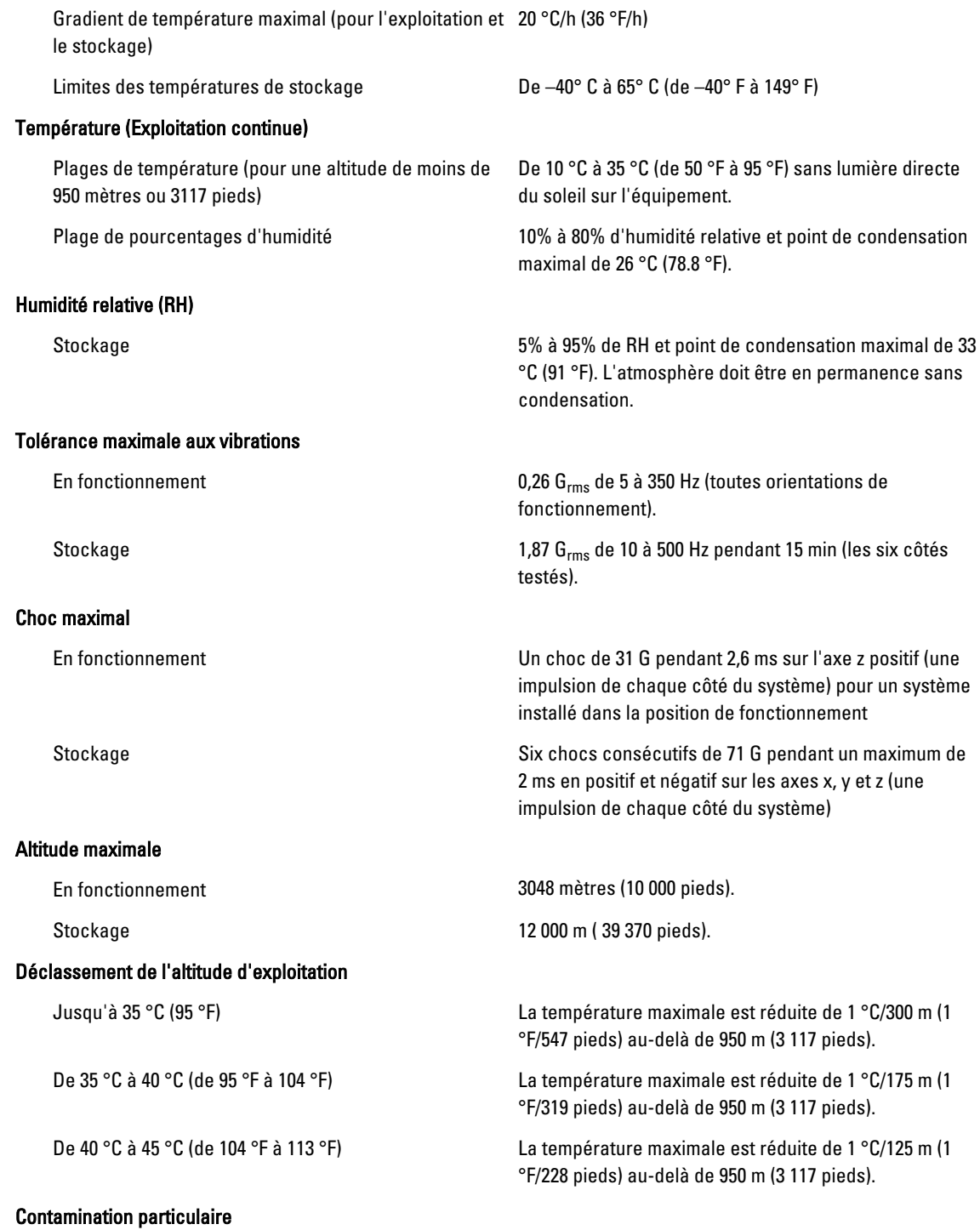

#### Conditions environnementales

REMARQUE : Cette section définit les limites de prévention des dommages causés aux équipements IT et/ou des Ø malfonctions issus de contaminations particulaires ou gazeuses. S'il est établi que les niveaux de pollution particulaire ou gazeuse dépassent les limites spécifiées ci-dessous et qu'ils sont la cause des dommages et/ou pannes de votre équipement, il vous faudra peut-être modifier les conditions environnementales qui causent ces dommages et/ou malfonctions. La modification de ces conditions environnementales reste la responsabilité du client.

Filtration d'air

**EXAGEMARQUE : S'applique uniquement aux** environnements de data center. Les exigences de filtration d'air ne s'appliquent pas aux équipements IT conçus pour être utilisés endehors d'un data center, dans des environnements tels qu'un bureau ou en usine.

Poussières conductrices

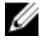

REMARQUE : S'applique aux environnements avec et sans data center.

Poussières corrosives

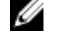

Ø

REMARQUE : S'applique aux environnements avec et sans data center.

La filtration d'air de data center telle que définie par ISO Classe 8 d'après ISO 14644-1 avec une limite de confiance maximale de 95%.

Ø

REMARQUE : L'air qui entre dans le data center doit avoir une filtration MERV11 ou MERV13.

L'air doit être dépourvu de poussières conductrices, barbes de zinc, ou autres particules conductrices.

- L'air doit être dépourvu de poussières corrosives.
- Les poussières résiduelles présentes dans l'air doivent avoir un point déliquescent inférieur à une humidité relative de 60%.

#### Contamination gazeuse

REMARQUE : Niveaux de contaminants corrosifs maximaux mesurés à ≤50% d'humidité relative.

Vitesse de corrosion d'éprouvette de cuivre <300 Å/mois d'après la Classe G1 telle que définie par ANSI/ISA71.04-1985.

Vitesse de corrosion d'éprouvette d'argent <200 Å/mois telle que définie par AHSRAE TC9.9.